#### Fault-tolerance

• Handle faults

U M R **I R I S A**

– …

- node failures
- process failures
- network failures

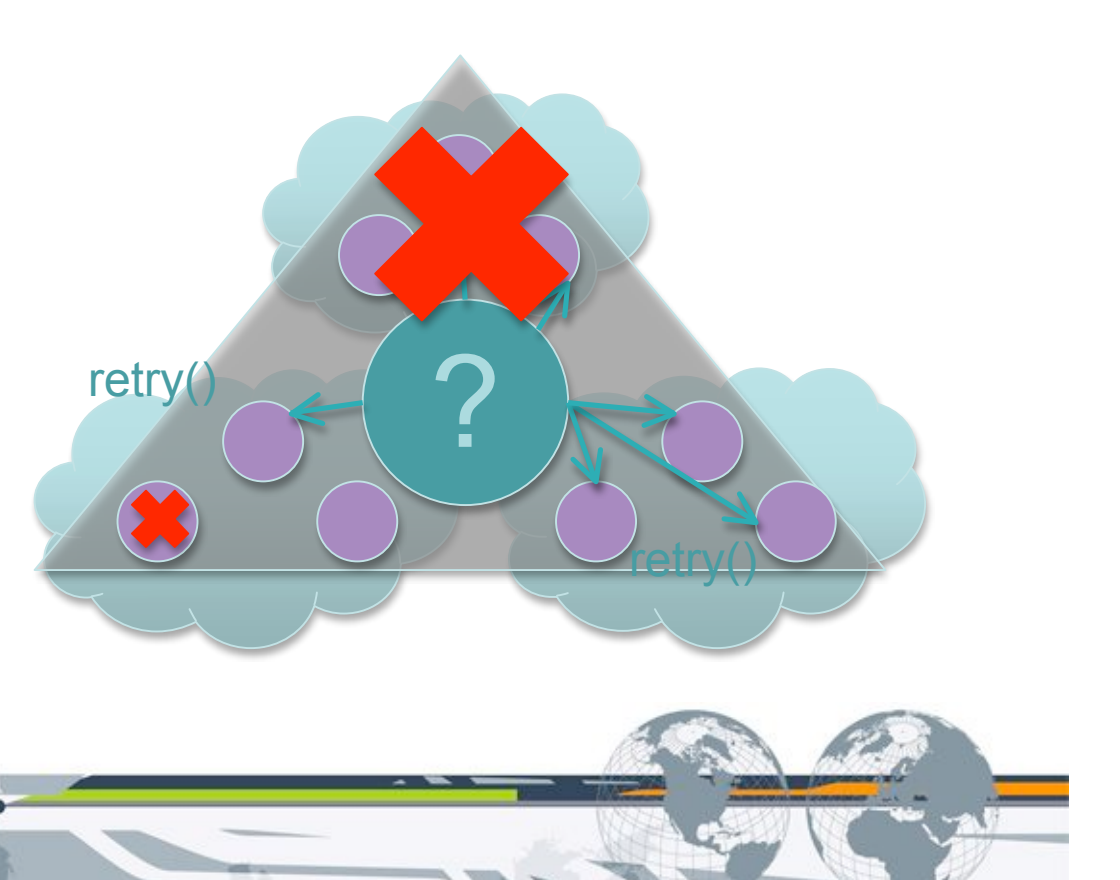

#### Adaptability to resource dynamicity

- Resource status changes over time
	- Resource availability
	- Resource price (e.g. EC2 spot instances)

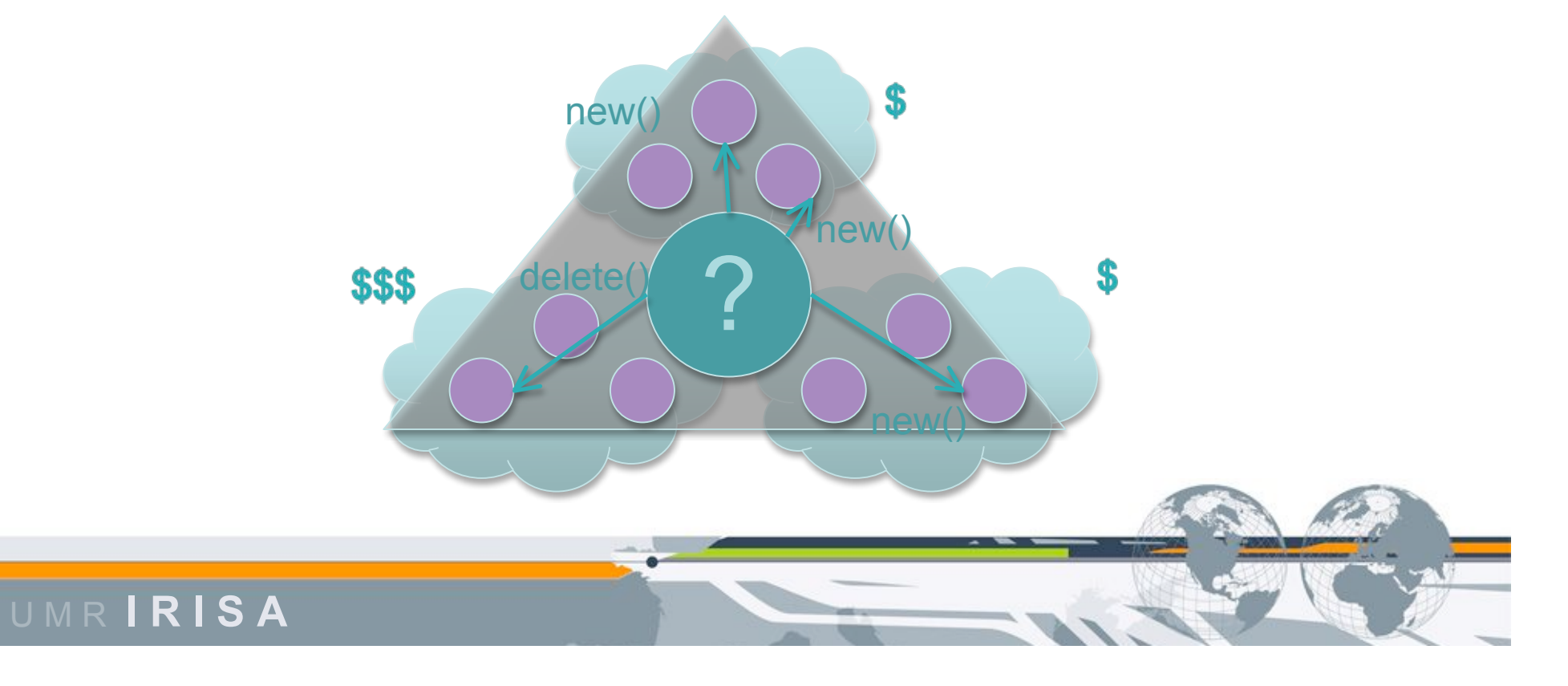

# Sky Computing Toolkit

- Nimbus
	- Resource management
	- Contextualization
- ViNe
	- All-to-all connectivity
- Hadoop
	- Task distribution
	- Fault tolerance
	- Resource dynamicity

U M R **I R I S A**

# Nimbus

- Cloud computing Toolkit
	- Open source Infrastructure-as-a-Service implementation (Amazon EC2-compatible)
	- Higher-level tools, e.g. Cluster contextualization
		- Allocation of a complete cluster with different roles
		- Example: Hadoop master + Hadoop slaves
		- Targets Clouds for Science
	- Cumulus (Amazon S3-compatible storage cloud)
	- Fast propagation mechanisms (HDFS, etc.)

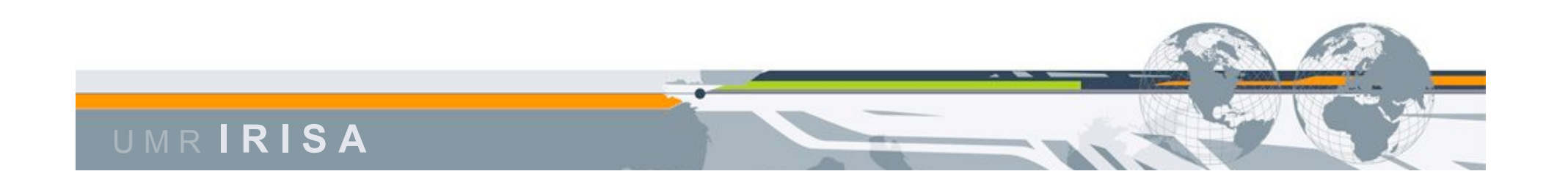

# ViNe

- High performance virtual network
- All-to-all connectivity

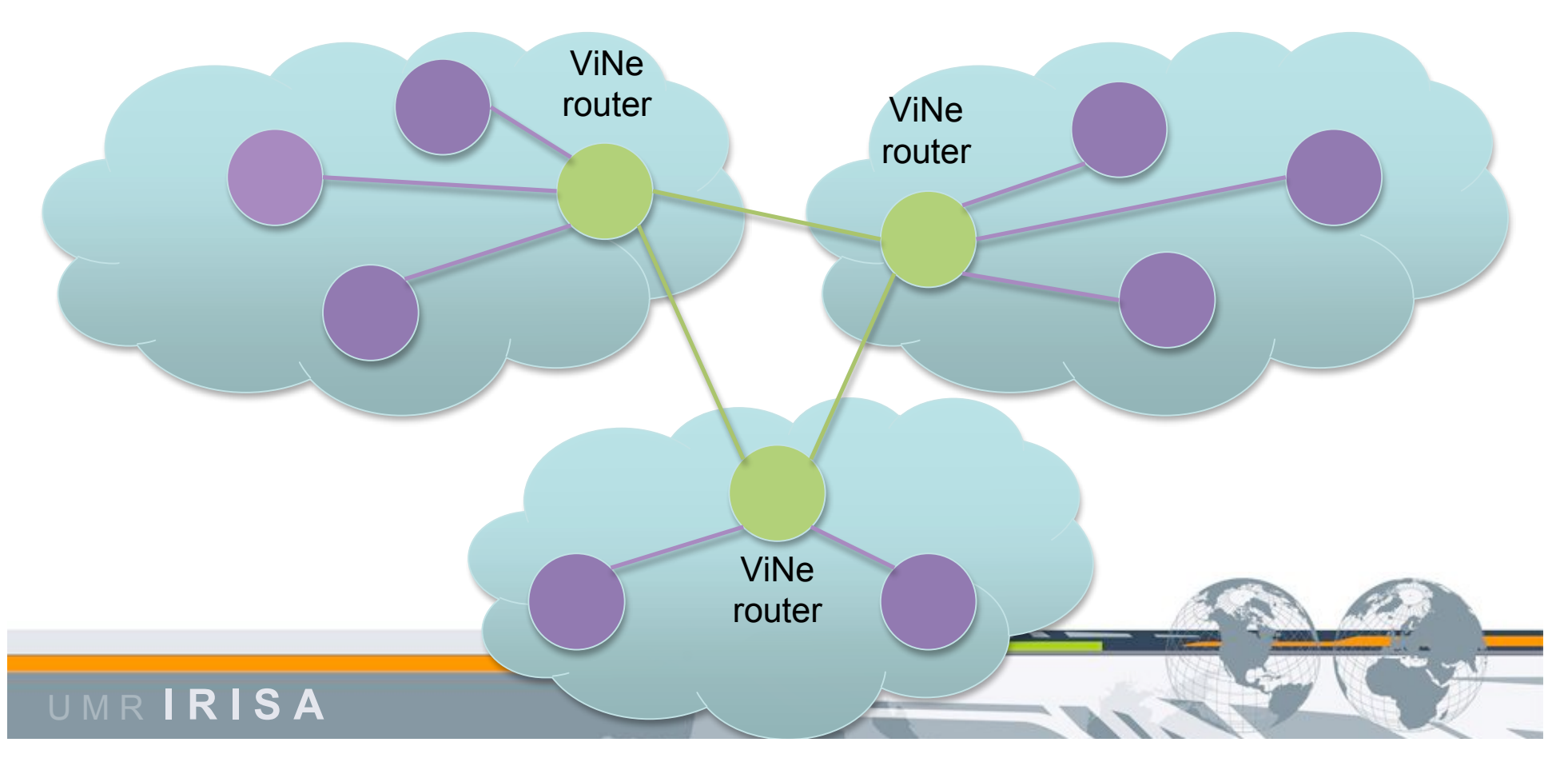

# Hadoop

- Open-source MapReduce implementation
- Used by many companies (Yahoo…)
- Efficient framework for distribution of tasks
- Fault-tolerance
- Distributed file system (HDFS)

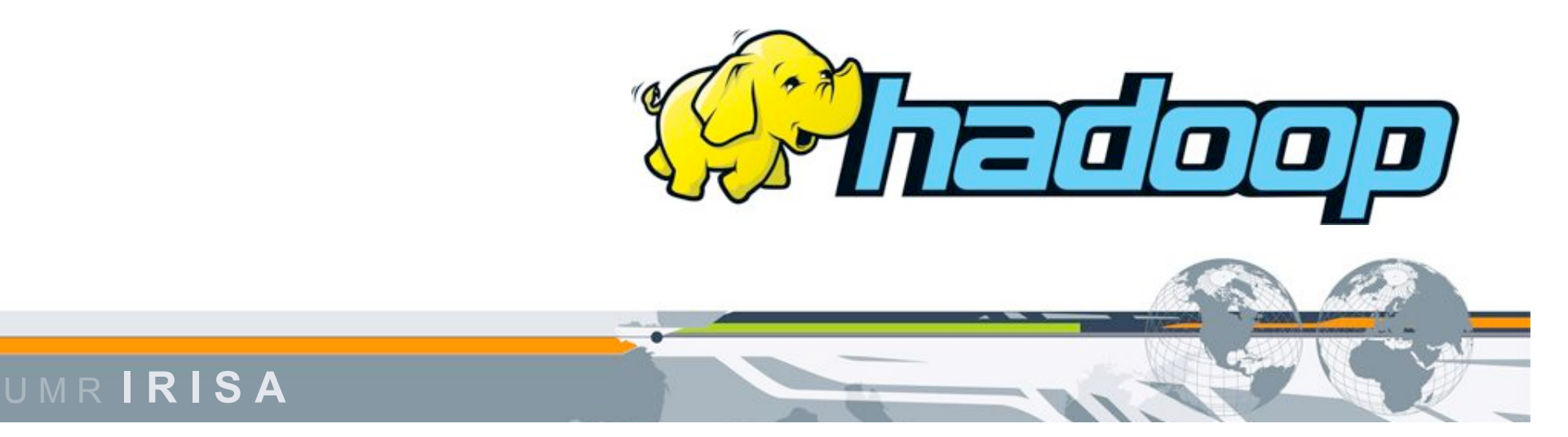

# Sky Computing Architecture

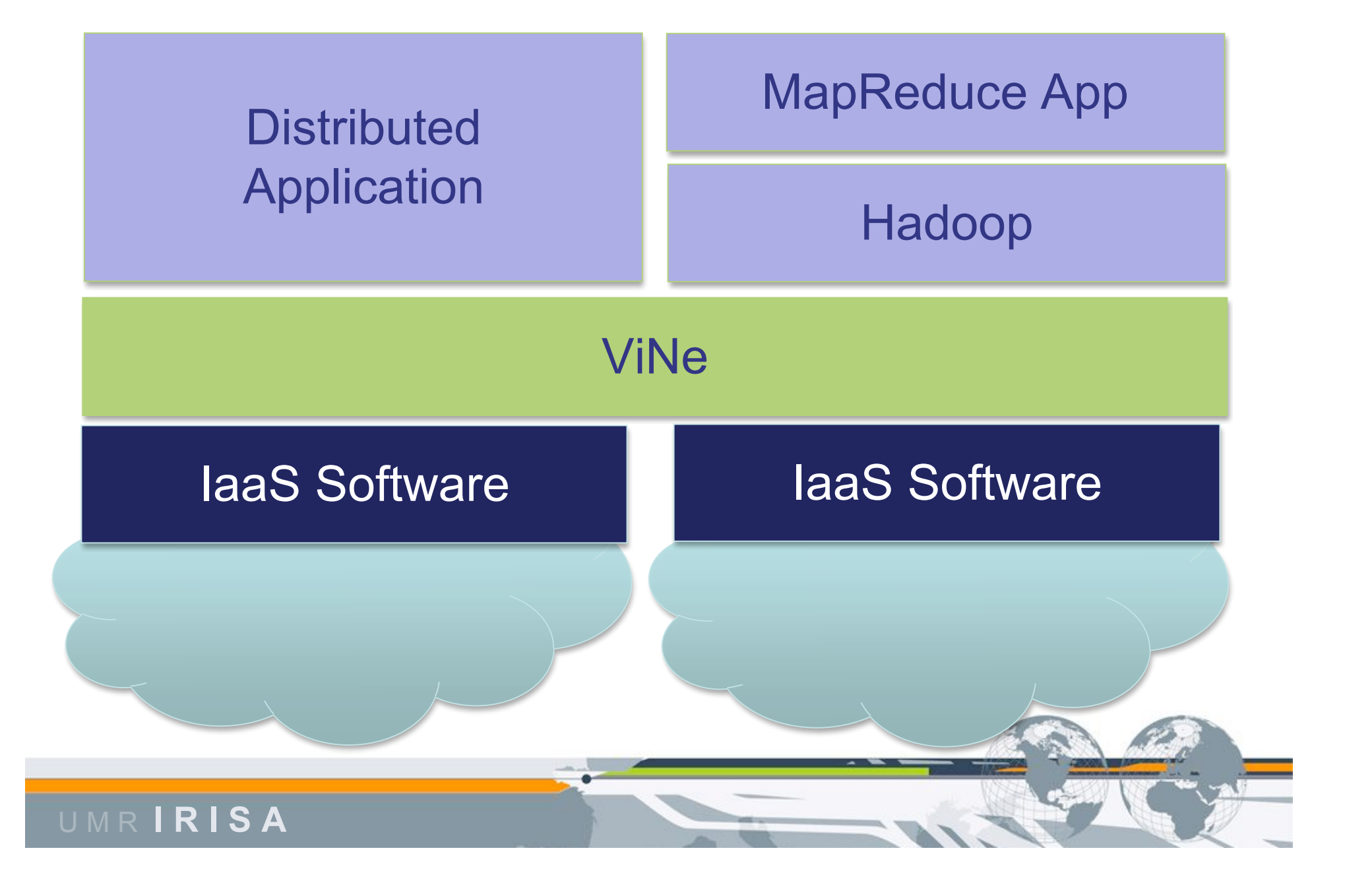

#### **LARGE-SCALE EXPERIMENTS**

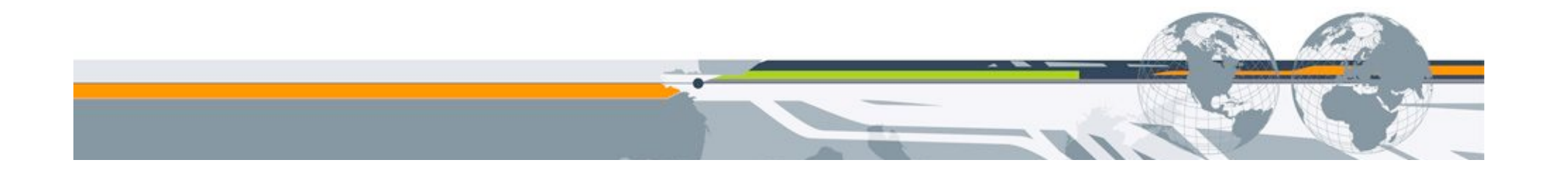

# Large-scale Sky Computing

- Large-scale experiments using Nimbus
	- Grid'5000 2010 Spring School Challenge (April 2010)
	- OGF-29 demo (June 2010)
- Using experimental testbeds
	- Grid'5000
	- FutureGrid

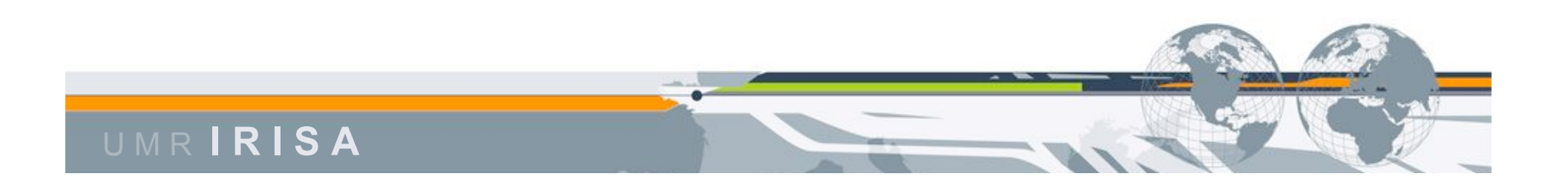

## Experimental Testbeds

- Large-scale (many nodes/many cores)
- Distributed (several/many sites)
- Good for research in distributed & parallel
	- Systems
	- Algorithms
	- Middleware

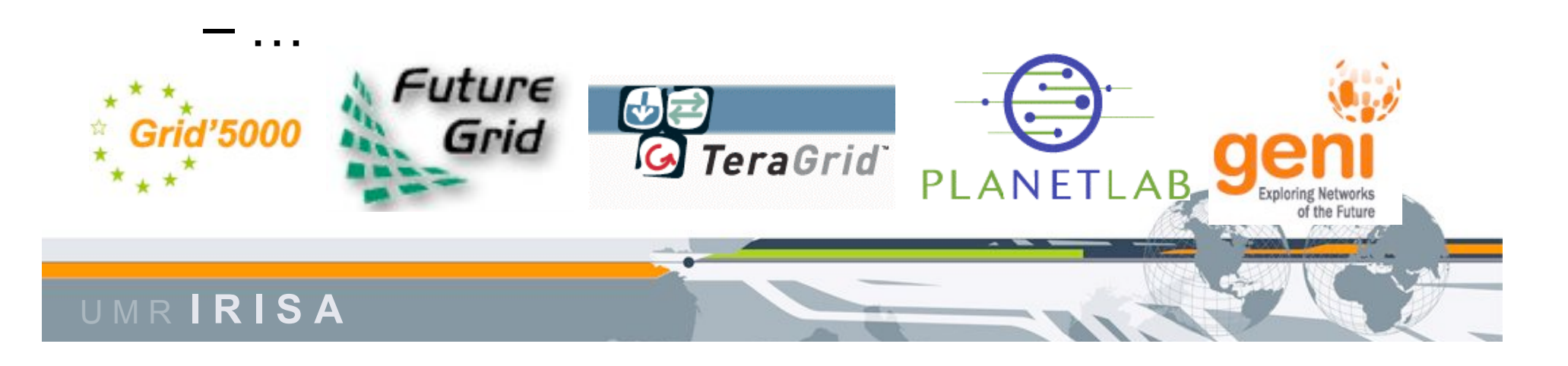

# Grid'5000 Overview

- Distributed over 9 sites in France
- ~1500 nodes, ~5500 CPUs
- Study of large scale parallel/distributed systems
- Features
	- Highly reconfigurable
		- Environment deployment over bare hardware
		- Can deploy many different Linux distributions
		- Even other OS such as FreeBSD
	- Controlable
	- Monitorable (metrics access)
- Experiments on all layers
	- network, OS, middleware, applications

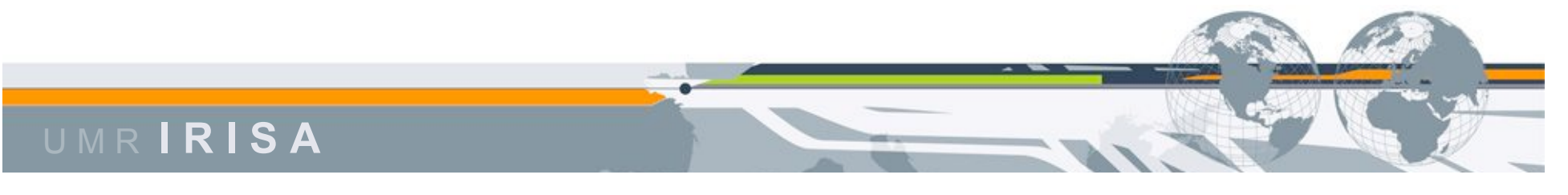

#### Grid'5000 Node Distribution

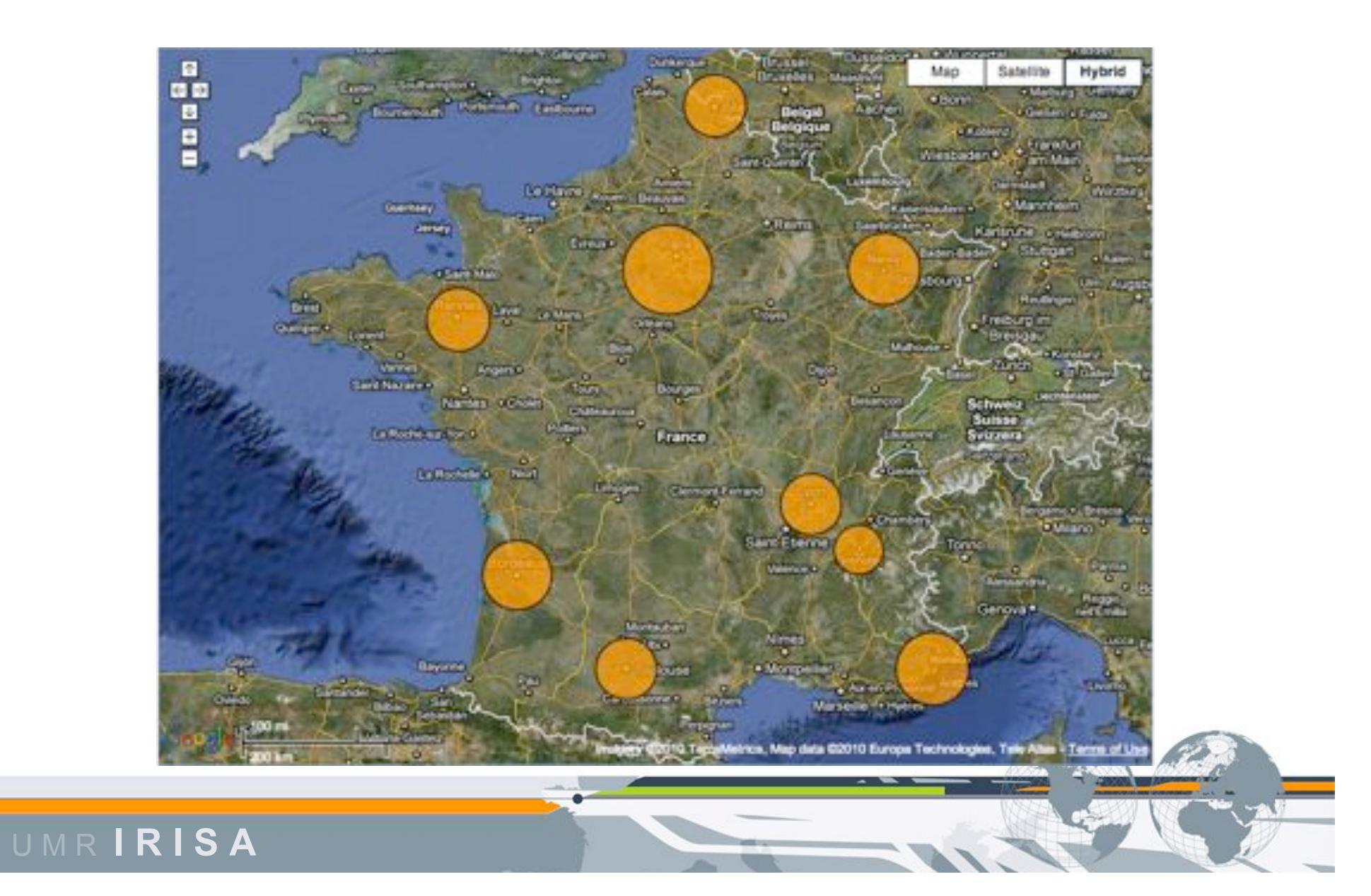

#### Grid'5000 2010 Spring School Challenge

- Concentrated on quickly deploying Nimbus clouds on Grid'5000 resources
- Used 3 sites to create 3 separated Nimbus clouds
- Deployment + Configuration: 30 minutes
	- Reserve nodes
	- Deploy images
	- Configure roles (using Chef)

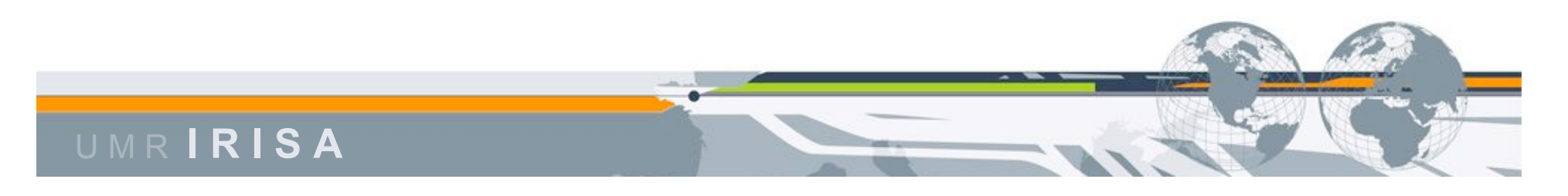

#### Grid'5000 2010 Spring School Challenge

- 278 VMMs
	- 1628 virtual cpus
	- 2 124 GB of memory

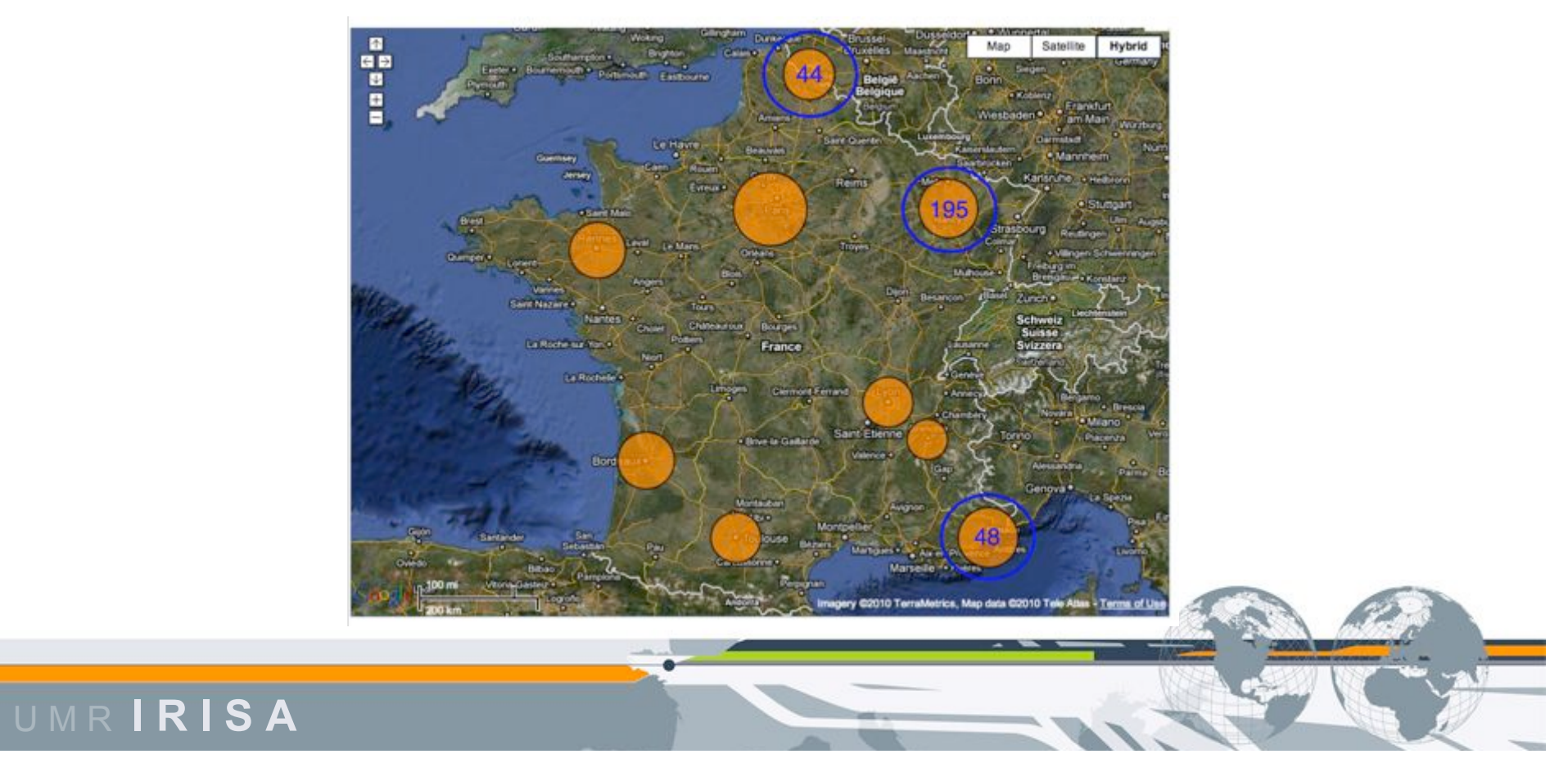

# FutureGrid: a Grid Testbed

- NSF-funded experimental testbed
- ~5000 cores
- 6 sites connected by a private network

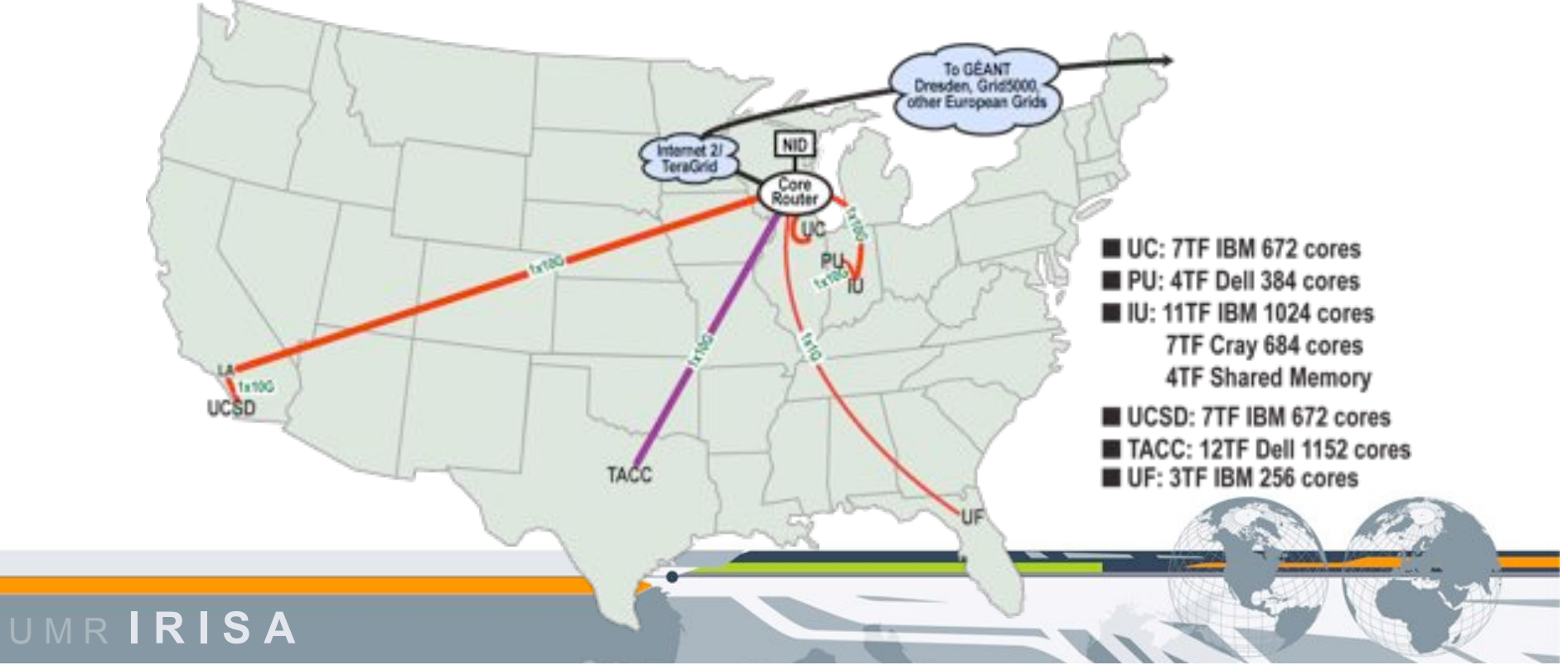

# Demo: Resources

- 3 FutureGrid sites (US)
	- UCSD (San Diego)
	- UF (Florida)
	- UC (Chicago)
- 3 Grid'5000 sites (France)
	- Lille (contains a white-listed gateway to FutureGrid)
	- Rennes
	- Sophia
- Grid'5000 is fully isolated from the Internet
	- Got one machine white-listed to access FutureGrid
	- ViNe queue VR (Virtual Router) for other sites

U M R **I R I S A**

# ViNe Deployment Topology

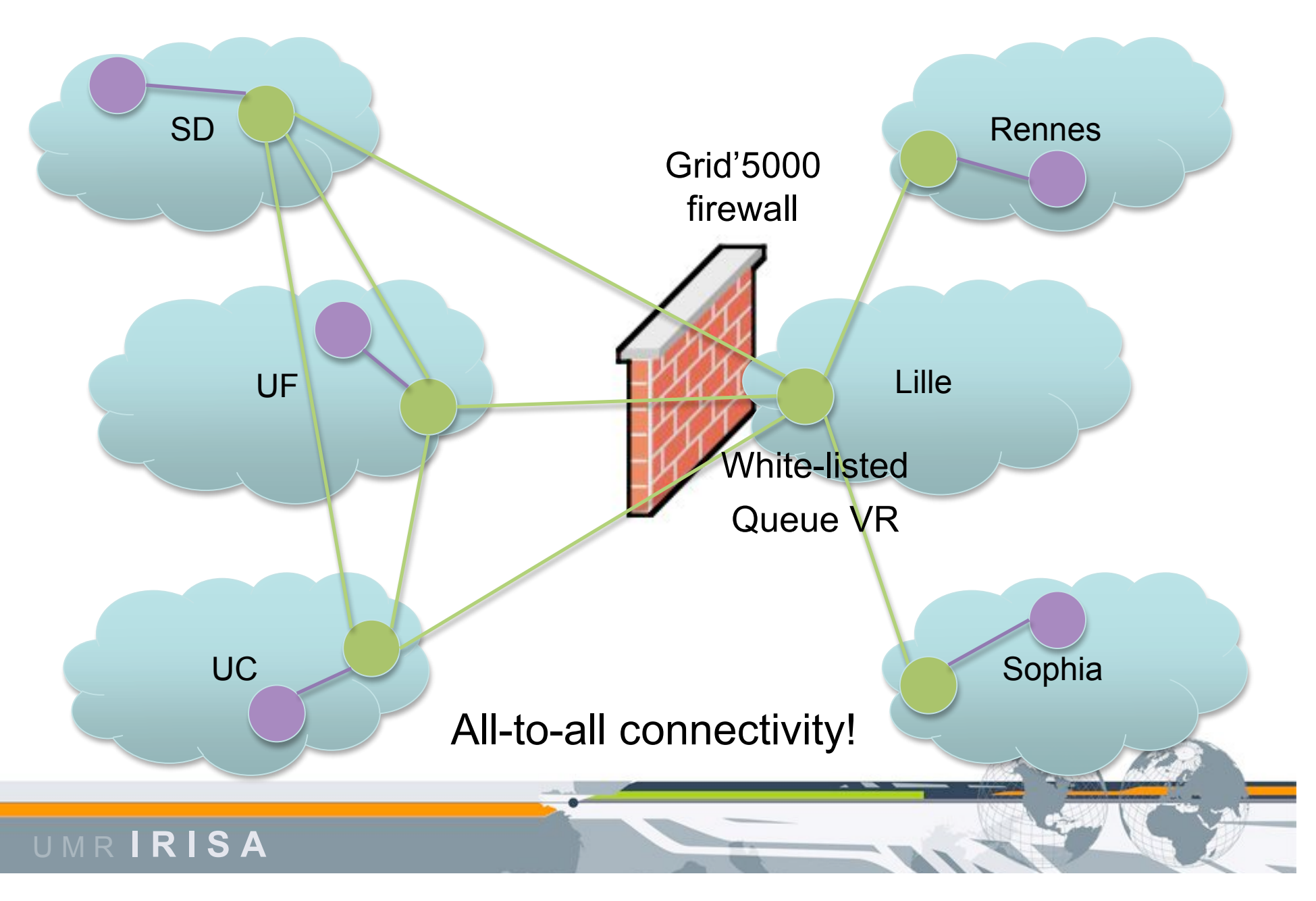

#### Experimental setup

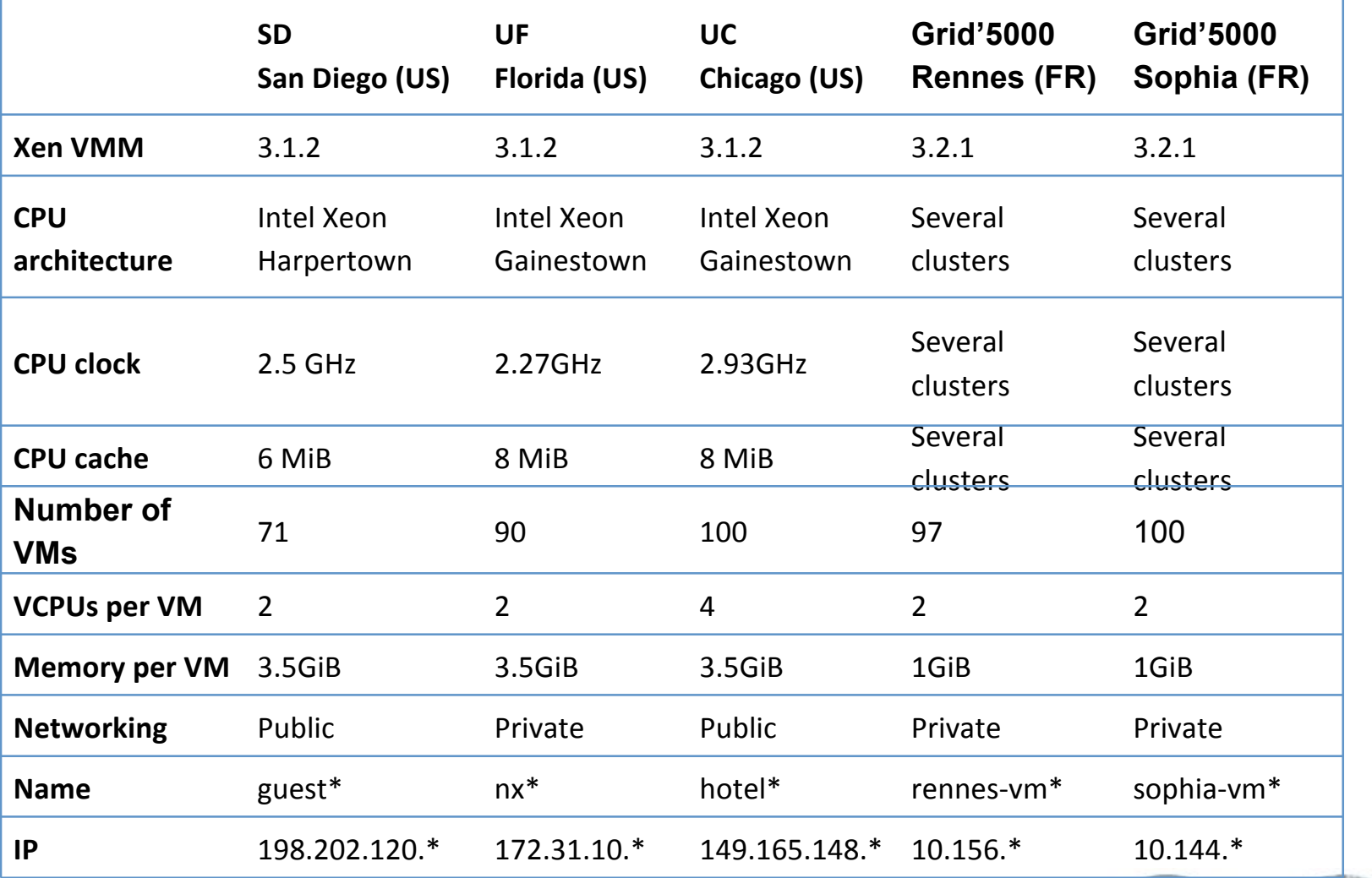

U M R **I R I S A**

# Demo Outline

- Hadoop sky computing virtual cluster already running in FutureGrid (SD, UF, UC)
- Launch BLAST job
- Start virtual cluster on Grid'5000 resources
- Automatically extend the Hadoop cluster
	- Number of nodes increases
		- TaskTracker nodes (Map/Reduce tasks execution)
		- DataNode nodes (HDFS storage)
	- Hadoop starts distributing tasks in Grid'5000
	- Job completes faster!

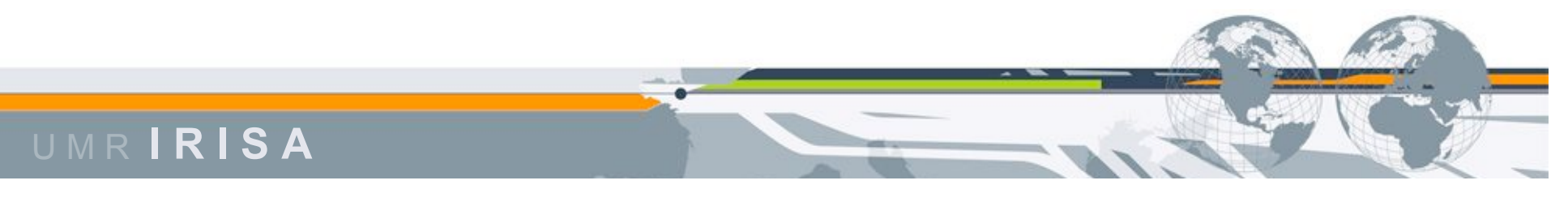